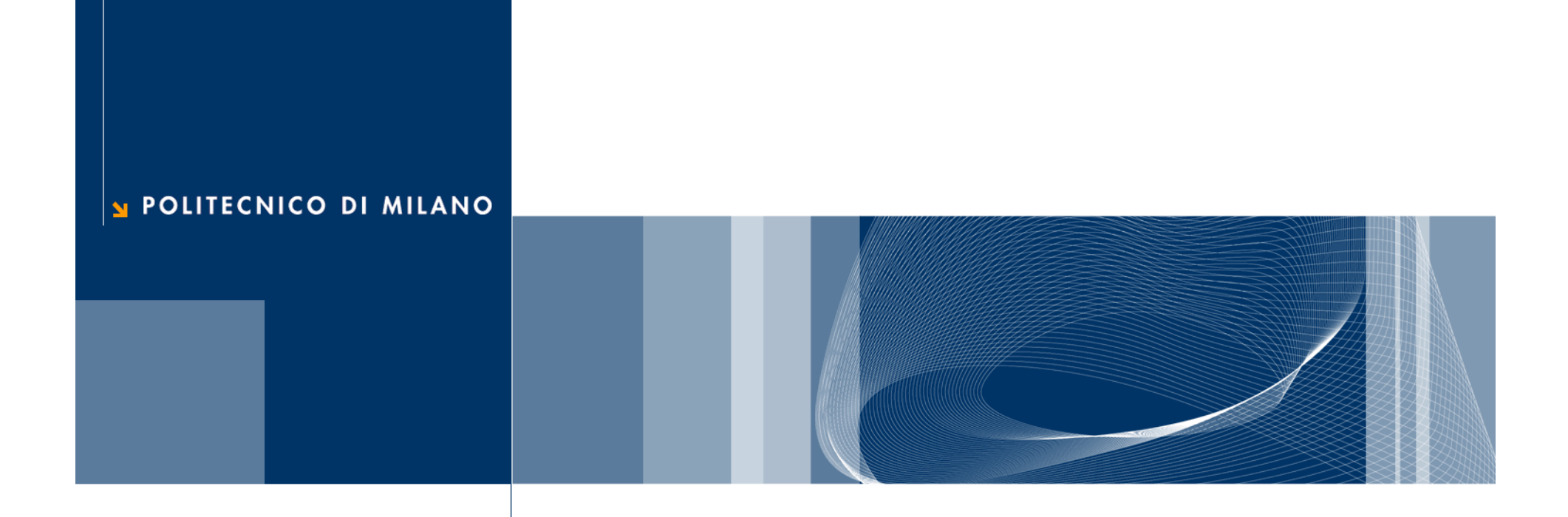

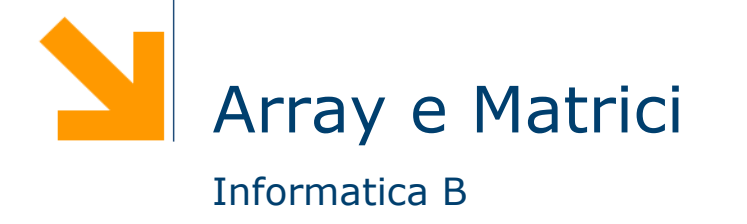

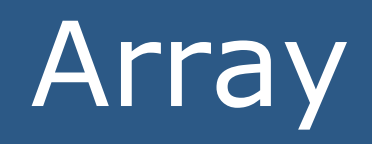

#### **Perchè usare gli array?**

float venditeGennaio, venditeFebbraio, venditeMarzo, venditeAprile, venditeMaggio, venditeGiugno, venditeLuglio, venditeAgosto, venditeSettembre, venditeOttobre, venditeNovembre, venditeDicembre;

**float** totale = venditeGennaio + venditeFebbraio + venditeMarzo + venditeAprile + venditeMaggio <sup>+</sup> venditeGiugno + venditeLuglio + venditeAgosto <sup>+</sup> venditeSettembre + venditeOttobre + venditeNovembre + venditeDicembre;

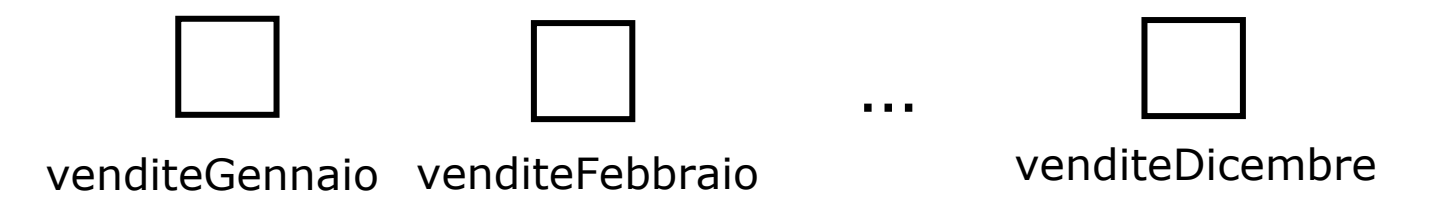

#### **Gli array**

Gli array offrono la possibilità di rappresentare in maniera **compatta** una **collezione** di variabili

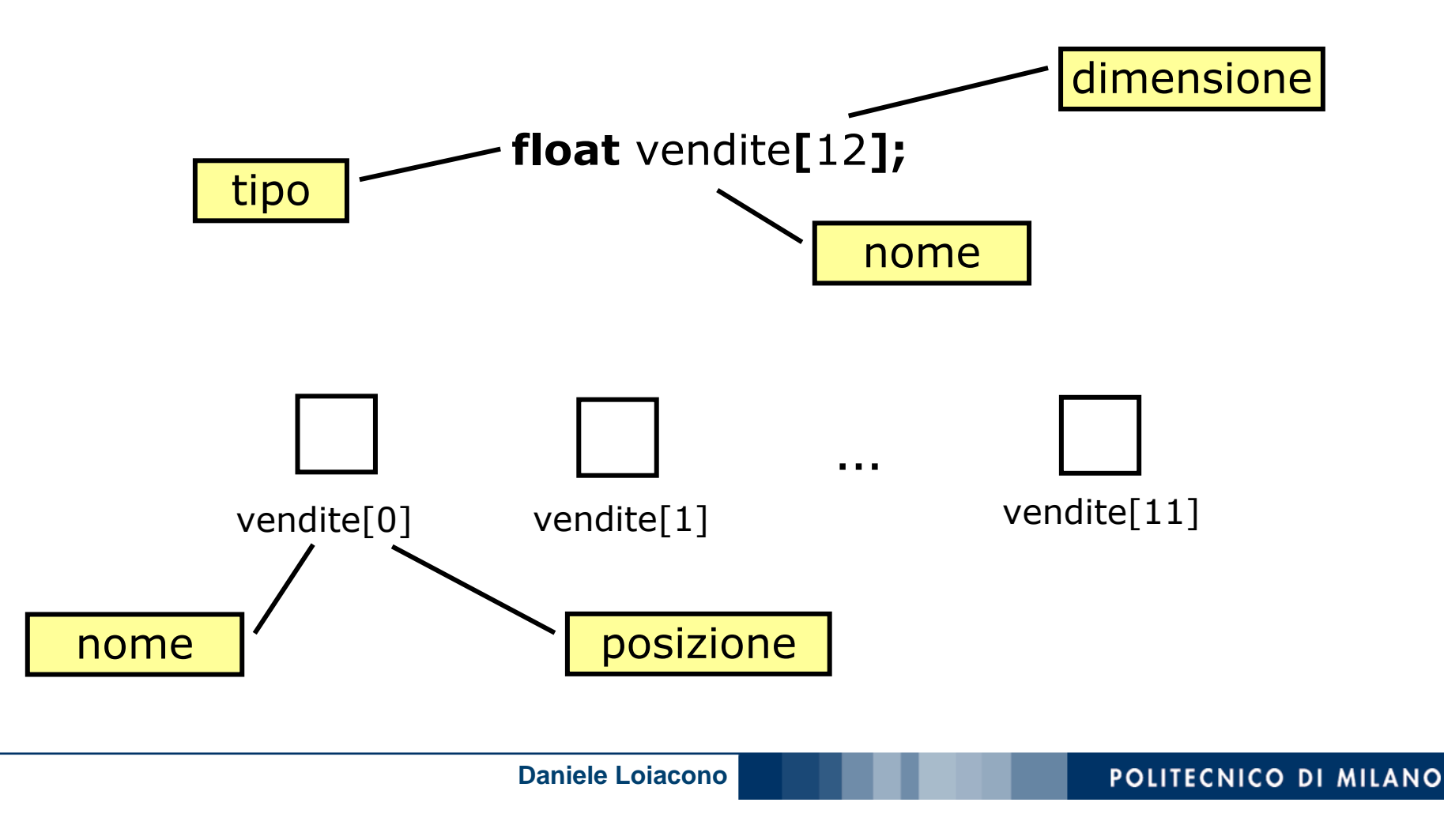

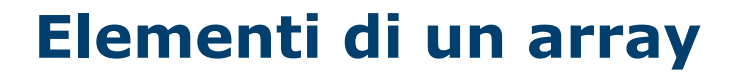

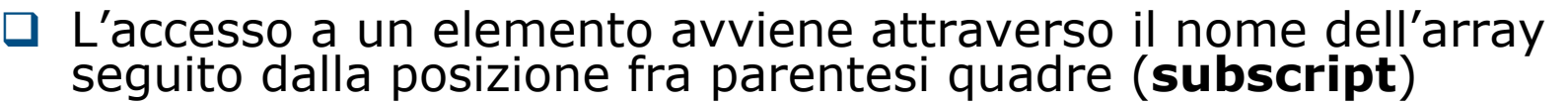

- La posizione deve essere di **tipo intero** (o compatibile) e **parte da 0** fino alla dimensione dell'array meno 1
- □ Ogni singolo elemento dell'array è del tutto analogo ad una<br>variabile di tipo semplice

```
Q Esempi
```

```
float vendite[12];
float totale = 0;
int i;
{\sf for\ (i{=}0;\ i{<}12;\ i{+}{+})}{
   totale += vendite[i];
}
```

```
scanf("%f",&vendite[0]);
printf("Le vendite di Dicembre sono state: %f",vendite[11]);
printf("L'incremento e' pari a %f", (vendite[1]-vendite[0])/vendite[0]);
```
### **Array: inizializzazione**

 $\Box$  È possibile inizializzare un array in fase di dichiarazione, specificandone tutti gli elementi fra parentesi graffe e separati da virgole:

**tipo** nome[ $N$ ] = {val1,...,val $N$ };

□ Esempio:

float prezzo[4]={13.4,11.10,20.9,30.4};

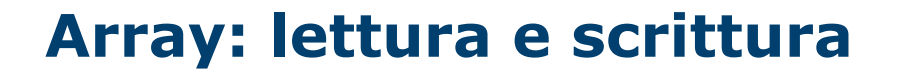

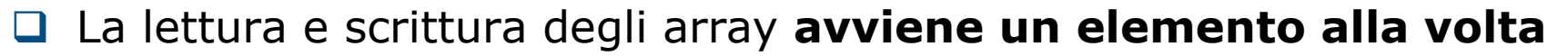

- Per questo scopo è molto conveniente ricorrere all'uso del **ciclo for**
- La lettura e la scrittura di ogni singolo elemento dell'array è del tutto analoga a quella di una variabile di tipo semplice

```
Q Esempio:
```
int i;

{

{

}

```
float prezzo[4];
```

```
for (i=0; i<4; i++)
```

```
scanf("%f",&prezzo[i]);
```

```
}
for (i=0; i<4; i++)
```

```
printf("prezzo[%d] = %f", i, prezzo[i]);
```
#### **Array: esempio**

 $\Box$ Scrivere un programma che legga da terminale le vendite degli ultimi 6 mesi, le memorizzi in un array e le rappresenti come un istogramma

```
#include <stdio.h>
```
}

```
int main()
{
   float vendite[6];
   int i,j;
   for (i=0; i<6; i++) \{printf("Vendite di %d mese/i fa: ",i+1);
     scanf("%f",&vendite[i]);
   }
   for (i=5; i>=0; i--) {
      if (i>0) printf ("%d mesi fa: ",i+1);
      else printf ("1 mese fa: ");
      \quad for (j=1;j<=vendite[i];j++)
        printf ("*);
     printf("\n\overline{n}");
  }
  system("PAUSE");
   return 0;
```
#### **Array: esempio**

Scrivere un programma che legga da terminale le vendite degli ultimi 6 mesi, le memorizzi in un array e le rappresenti come un istogramma

#### #include<stdio.h>

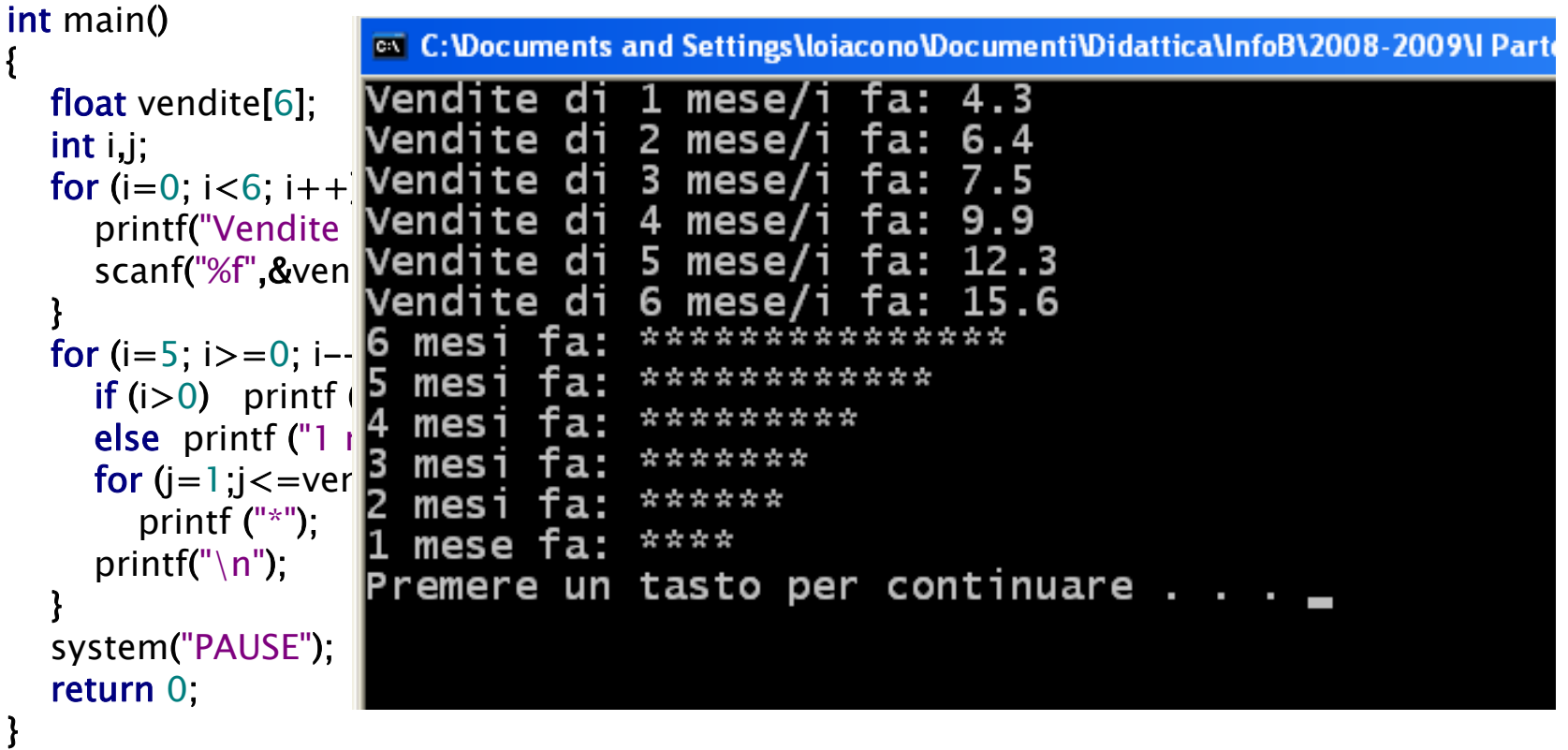

#### **Array: range**

**□** In C è il programmatore a doversi preoccupare di non accedere a elementi dell'array non validi:

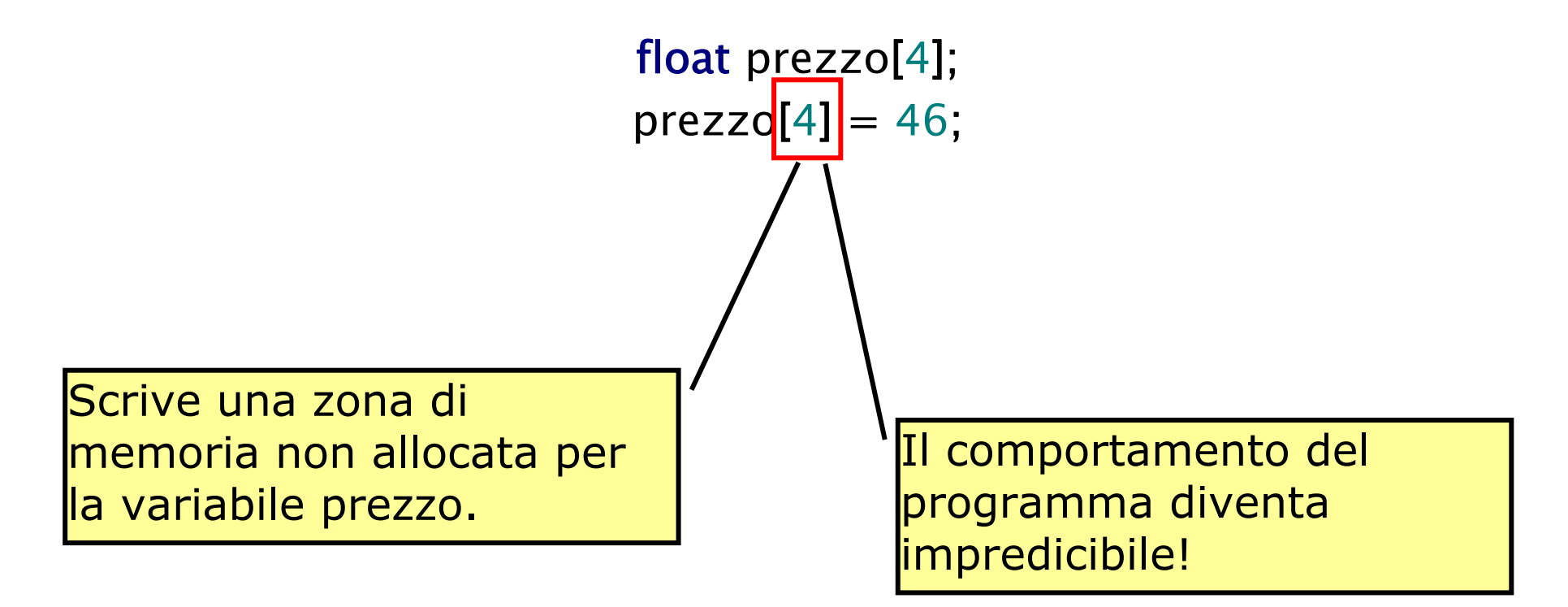

#### **Array: subscript**

 $\Box$  È possibile usare enum e char come subscript

**Q** Esempio

typedef enum{gen,feb,mar,apr,mag,giu,lug,ago,set,ott,nov,dic} mese; float vendite[12]; mese m; printf("Vendite di Aprile: %f\n",vendite[apr]);  $\mathsf{for} \ (\mathsf{m}{=}\mathsf{gen}; \ \mathsf{m}{<}{=}\mathsf{dic}; \ \mathsf{m}{+}{+})$ scanf("%f", %vendite[m]);

float freq[26]; printf("La frequenza della lettera f e': %f\n",freq['f'-'a']);

# Stringhe

#### **Stringhe**

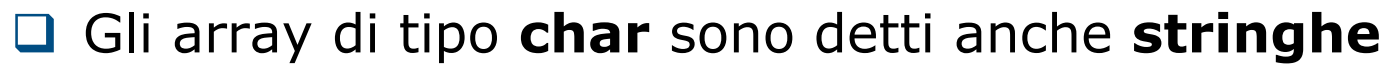

 $\Box$  Dal momento che sono molto usati, il C mette a disposizione funzioni specifiche per questo tipo di dato

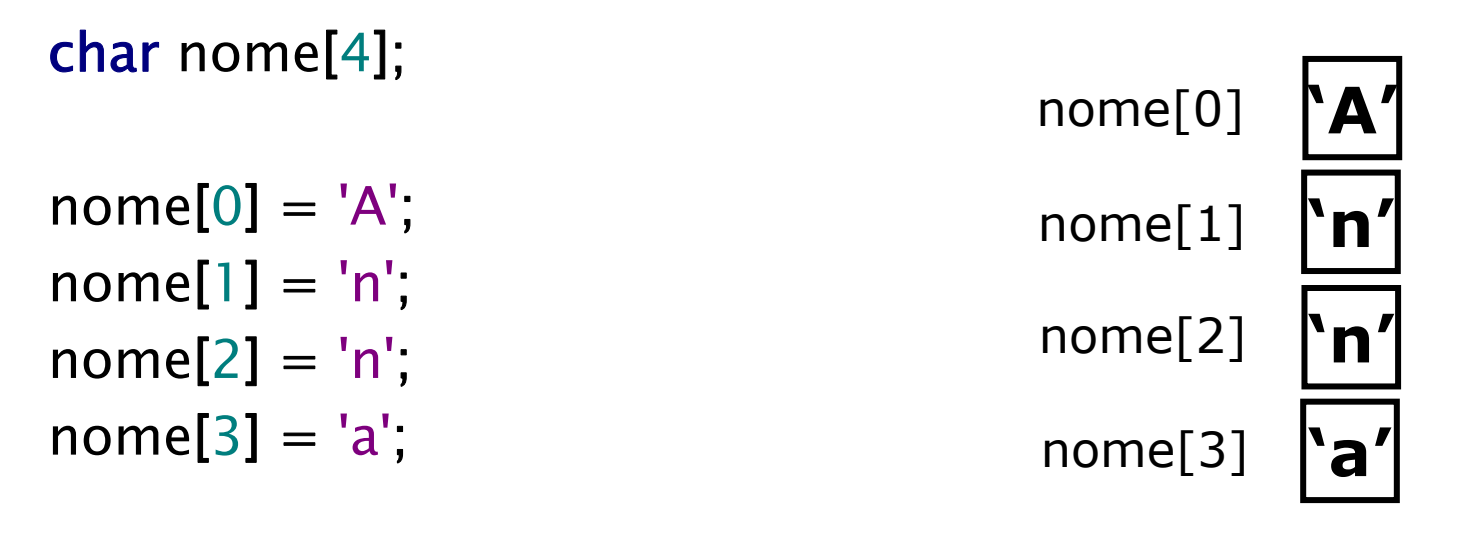

typedef char[30] stringa; stringa messaggio;

#### **Stringhe: costanti e inizializzazione**

- $\Box$  In C, le costanti di tipo stringa si rappresentano come una sequenza di caratteri racchiusi tra ""
	- ► E.g. "anna" è una costante di tipo stringa
- L'inizializzazione può avvenire in fase di dichiarazione:

typedef char stringa[30]; stringa messaggio="prova";

#### **Stringhe: lettura e scrittura**

□ La lettura e scrittura di stringhe è particolarmente semplice:

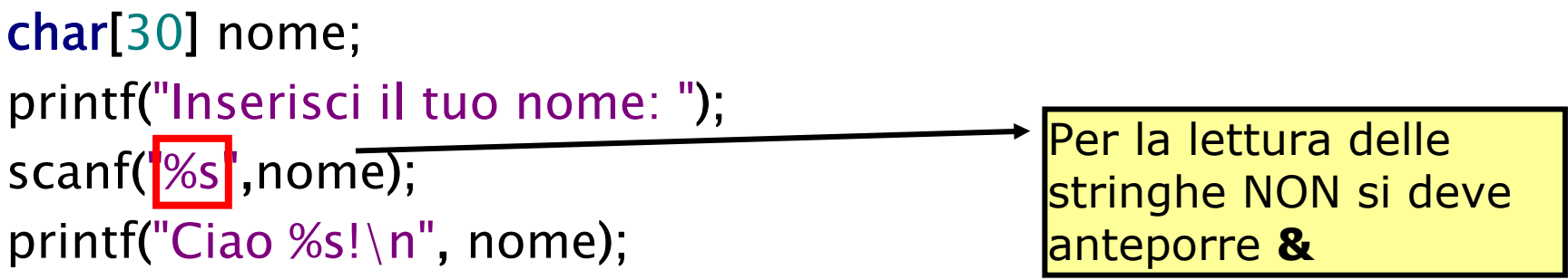

- La scanf legge assume che la stringa non contenga spazi!
- Per leggere stringhe con spazi si utilizza **gets** (messa a disposizione dalle libreria **stdio.h**)

```
printf("Inserisci il tuo nome: ");
gets(nome);
```
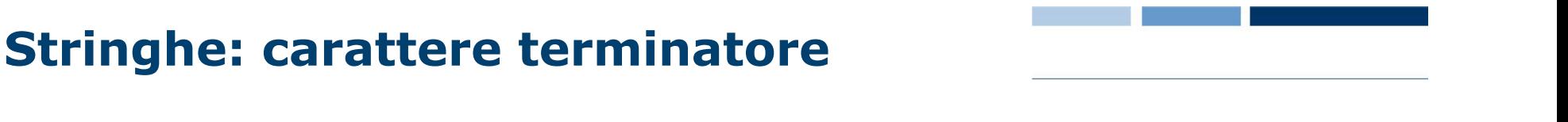

- $\Box$  In C esiste un carattere speciale che indica la fine di una stringa: il carattere '**\0**'
- Quando la funzione **printf** individua questo carattere speciale smette di stampare a video gli elementi della stringa

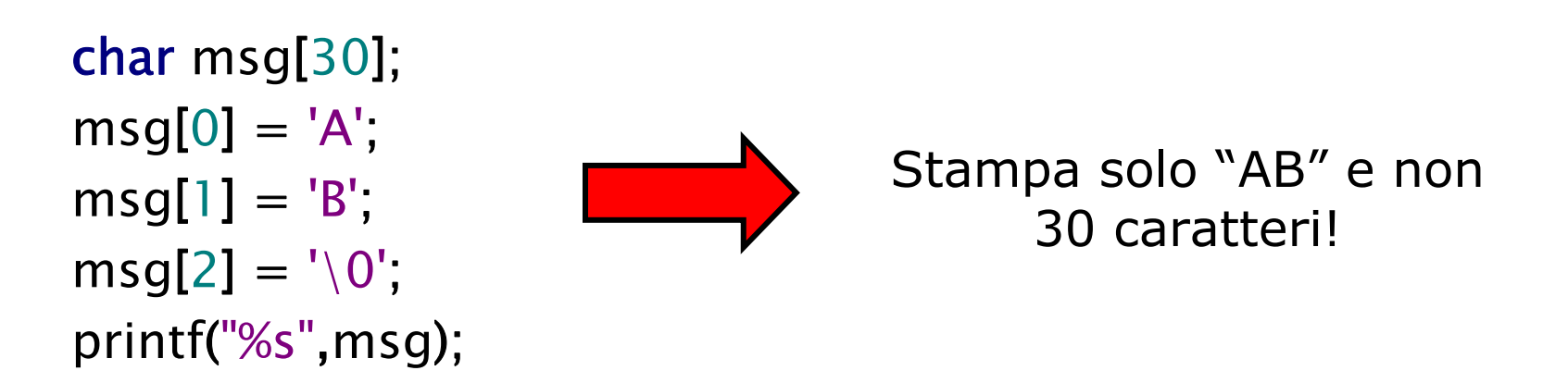

 Le funzioni **scanf** <sup>e</sup>**gets** provvedono ad aggiungere il carattere di terminazione '\0'

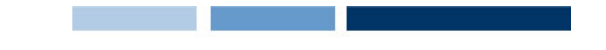

#### **Stringhe: funzioni di libreria**

□ Esistono diverse funzioni di libreria per la manipolazione delle stringhe e sono definite in **string.h**

```
#include<stdio.h>#include<string.h>
typedef char stringa[30];
int main()
{
  stringa s1,s2;
  printf("s1: ");
  gets(s1);
  printf("%s e' lunga %d\n",s1,strlen(s1));
  strcpy(s2,s1);
  printf("s2: %s\n",s2);
  strcpy(s2,"ciao ");
  printf("s2: %s\n",s2);
  strcat(s2,s1);
  printf("s2+s1: %s\n",s2);
  system ("PAUSE");
   return 0;
```
}

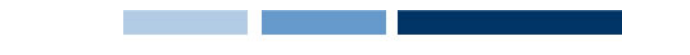

#### **Stringhe: funzioni di libreria**

□ Esistono diverse funzioni di libreria per la manipolazione delle stringhe e sono definite in **string.h**

```
#include<stdio.h>#include<string.h>
 tupedef char stringa[30];<br>;
 in C:Woou
 :
   \cdotsciao Daniele e' lunga 12
   \mathbf{z}printf(" c) and \alphals2: ciao
   p-1, p-1strcpy(s2,"ciao ");
   emere un 1
```
return 0;

}

## Matrici

#### **Matrici**

Le matrici sono strutture strutture dati bidimensionali

- Vengono rappresentati come array di array
- □ Esempi:

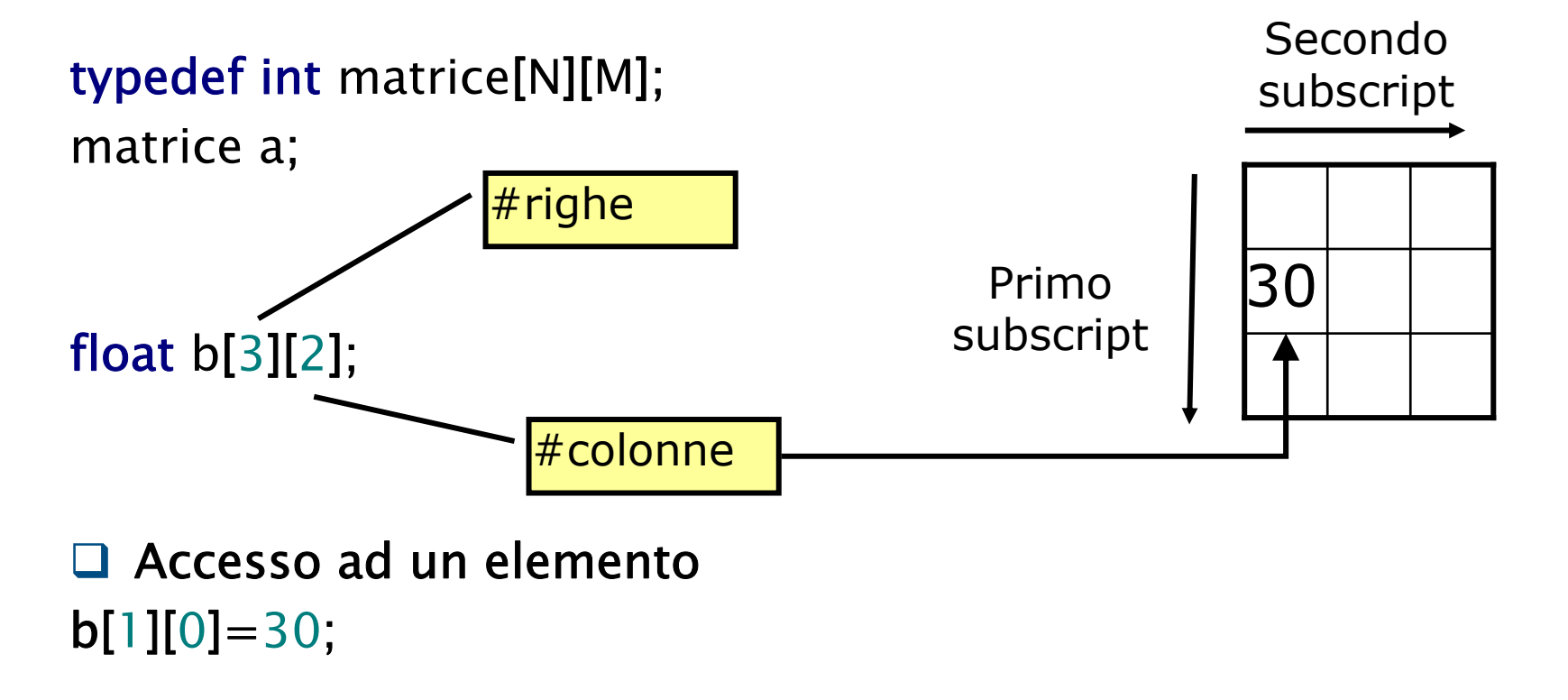

#### **Lettura di matrici**

□ Come per gli array, la lettura avviene un elemento alla volta  $\Box$  Richiede due cicli for innestati:

float a[N][M];

 $\quad$  (i=0;i<N;i++)  $\mathsf{for}\ (\mathsf{j}{=}0;\mathsf{j}{<}\mathsf{M};\mathsf{j}{+}{+})$ scanf("%d",&a[i][j]);

#### **Somma fra matrici**

float a[N][M]; float b[N][M]; float sum[N][M];

```
\quad (i=0;i<N;i++)
         \mathsf{for}\ (\mathsf{j}{=}0;\mathsf{j}{<}\mathsf{M};\mathsf{j}{+}{+})sum[i][j] = a[i][j] + b[i][j];
```
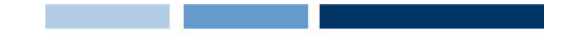

#### **Scrittura di una matrice**

□ Come per la lettura si scrive un elemento alla volta e si usano due cicli innestati:

float sum[N][M];

```
for (i=0;i<N;i++) {
           \mathop{\text{for}}\nolimits\, (j\!=\!0;j\!<\!\mathsf{M};\!j\!+\!+\mathcal{)}\!\{printf("%d ",sum[i][j]);
          }
          printf("\n\overline{n}");
     }
```
#### **Trasposta di una matrice**

float a[N][M]; float b[M][N];

for (i=0;i<N;i++) for (j=0;j<M;j++) c[j][i] <sup>=</sup> a[i][j];

#### **Moltiplicazione fra matrici**

```
float a[N][M];
float b[M][N];
{\sf for\ (i=0;i< N;i++)}{
    {\sf for\ (j=0;j< N;j++)}{
          prod[i][j] = 0;for (k=0; k<M;k++)
          {
                    prod[i][j] += a[i][k]*c[k][j];}
          printf("%d ",prod[i][j]);
   }
   printf("\n\overline{n}");
}
```